#### **BAB IV**

#### **HASIL PENELITIAN**

#### **A. Deskripsi Data**

Penelitian ini dilaksanakan di MTsN 9 Kediri pada Kamis 5 Maret 2020 sampai Jum'at 27 Maret 2020 dengan jumlah pertemuan yaitu 4 kali pertemuan masing-masing kelas. Pada penelitian ini mengambil sampel kelas VII B sebagai kelas kontrol dengan jumlah siswa 33 siswa dan VII C sebagai kelas eksperimen dengan jumlah siswa 33 orang.

Penelitian ini termasuk penelitian eksperimen, karena penelitian ini bertujuan untuk mengetahui adanya perbedaan antara minat dan hasil belajar siswa dengan menggunakan dua model pembelajaran yaitu model *Process Oriented Guided Inquiry Learning* (POGIL) pada kelas eksperimen dan model pembelajaran konvensional pada kelas kontrol.

Dalam penelitian siswa diberikan angket minat belajar isinya terdapat 25 pernyataan dan *post-test* sebanyak 4 soal uraian dengan materi garis dan sudut yang telah dilakukan pengujian validitas dan reabilitasnya. Angket dan *post-test* diberikan untuk mengetahui minat belajar siswa dan hasil belajar siswa dari kelas kontrol yang nantinya akan dijadikan pembanding dengan kelas eksperimen. Setelah keseluruhan data dari siswa dari kelas kontrol dan eksperimen terkumpul, maka dilakukan perhitungan data dengan menggunakan *SPSS 16.00 for windows*.

Data yang digunakan dalam penelitian ini adalah dokumentasi, angket minat belajar dan tes hasil belajar matematika siswa. Dokumentasi digunakan untuk memperoleh data kegiatan pembelajaran yang terjadi di dalam kelas yang berkaitan dengan keadaan kelas saat terjadinya pembelajaran melalui foro kegiatan.

#### **1. Deskripsi Pra Kegiatan**

Data pra penelitian merupakan data yang dibutuhkan peneliti sebelum melakuakn kegiatan penelitian di MTsN 9 Kediri.

#### **a. Meminta surat izin penelitian kepada pihak IAIN Tulungagung**

Untuk mempermudah pelaksaaan penelitian yang dilakukan di MTsN 9 Kediri, maka peneliti meminta surat izin penelitan kepada bagian administrasi IAIN Tulungagung. Proses meminta surat izin dilakukan pada tanggal 10 Februari 2020.

#### **b. Mengajukan surat izin penelitian ke MTsN 9 Kediri**

Pengajuan surat penelitian ke sekolah dilaksanakan pada 3 Maret 2020. Surat penelitian ini diberikan kepada pihak sekolah ke bagaian waka kurikulum untuk menjelaskan bagaimana penelitan yang akan saya laksanakan di sekolah tersebut, sekaligus untuk meminta izin melakukan penelitian. Selanjutnya setelah diberikan izin oleh pihak waka kurikulum, melalui waka kurikulum tersebut menghubungi guru yang mengampu mata pelajaran matematika kelas VII yang akan mendampingi dalam pelaksanaan penelitian.

#### **c. Konsultasi dengan guru mata pelajaran matematika**

Konsultasi dilaksanakan pada 3 Maret 2020 Dalam konsultasi tersebut membahas mengenai jadwal mata pelajaran matematika beserta kelas yang akan saya gunakan sebagai sampel penelitian.

#### **2. Deskripsi Data Penelitian**

Tahap-tahap penelitian yang dilaksanakan dalam kelas eksperimen dan kelas kontrol serta data dalam penelitian adalah sebagai berikut:

a. Kelas Eksperimen

Pertemuan pertama dilaksanakan pada hari Jum'at, 6 Maret 2020 di kelas VII C dengan alokasi 2 JP (2 x 40 menit) menggunakan model dengan *Proces Oriented Guided Inquiry Learning* (POGIL) materi garis dan sudut bagian menentukan sudut pada jarum jam. Pada awal pembelajaran guru membuka pembelajaran dengan salam, melakukan absensi kehadiran siswa, setelah itu guru memberikan selembar kertas berisi empat butir soal yang digunakan untuk latihan siswa. Guru menginstruksikan siswa dalam kelas untuk berhitung sampai angka 8 kemudian setelah angka 8 delapan siswa selanjutnya kembali berhitung dari angka 1, dan seterusnya. Setelah selesai, siswa yang berkumpul dengan kelompok masing-masing sesuai dengan angka yang didapatkan. Kemudian guru membagi peran untuk setiap anggota kelompok, peran tersebut antara lainya manager, juru bicara, perekam dan reflektor. Manager bertugas sebagai seorang yang aktif berpartisipasi, membuat kelompok berfokus pada tugas yang telah diberikan, mendistribuskan pekerjaan dan tanggung jawab, menyelesaikan perselisihan, dan menjamin semua anggota kelompok berpartisipasi dan mengerti. Juru bicara bertugas untuk aktif berpartispasi, mewakili pandangan dan kesimpulan yang diselenggarakan kelompok, menyajikan hasil diskusi kelompok di depan kelas. Perekam memiliki peran aktif juga dalam sebuah diskusi, mempersiapkan laporan akhir tertulis dan dokumentasi lainya dalam diskusi kelompok. Yang terakhir yaitu reflektor, bertugas merefleksikan apa yang sudah dipelajari dan apa yang belum dipahami dalam kegiatan diskusi. Setelah anggota kelompok duduk berdekatan, guru memberikan soal kemudian anggota kelompok mendiskusikan soal tersebut. Diskusi dapat dilakukan selama 50 menit. Ketika waktu diskusi sudah habis, guru meminta perwakilan dua kelompok untuk maju kedepan dan menulis hasil diskusinya di papan tulis. Setelah itu guru bersama siswa mendiskusikan jawaban perwakilan kelompok tersebut. Kemudian guru bertanya tentang apa yang belum dipahami dan kemudian mengambil kesimpulan tentang materi yang dipelajari pada saat itu. Pada tahap terakhir, guru memotivasi siswa untuk semangat belajar kemudian menutup pembelajaran dengan salam dan do'a.

Pertemuan kedua dilaksanakan pada Sabtu, 07 Maret 2020 dengan alokasi waktu 2 JP (2 x 40 menit), materi yang akan dipelajari masih sama yaitu garis dan sudut bagian jenis-jenis sudut. Seperti biasa guru membuka pembelajaran dengan salam kemudian meminta ketua kelas untuk memimpin do'a. Setelah itu, guru melakukan absensi dan kemudian sedikit menyinggung materi yang sebelumnya telah dipelajari bersama. Selain itu, siswa diperilahkan untuk kembali berkumpul dengan kelompok yang di pertemuan sebelumnya sudah terbentuk. Kemudian siswa tidak memerankan peran yang sama seperti yang diperoleh pertemuan sebelumnya. Diskuisi dilaksanakan selama 50 menit dengan mendiskusikan 3 butir soal. Setelah selesai, kelompok yang belum maju dipertemuan sebelumnya maju untuk menuliskan hasil diskusi yang telah dilakukan. Setlah selesai guru dan siswa bersama-sama membahas hasil diskusi kelompok yang telah menuliskan hasilnya di papan tulis. Tak lupa guru menanyakan hal apa yang belum dimengerti oleh siswa. Karena jam pelajaran hampir selesai, guru menyimpulakan materi apa yang telah dipelajari. Kemudian memotrivasi siswa untuk rajin belajar dan menutup pembelajaran di kelas dengan do'a.

Pertemuan ketiga dilaksanakan pada Senin, 9 Maret 2020 dengan alokasi waktu 1 JP (40 menit) materi yang akan dibahas adalah garis dan sudut bagian hubungan antar sudut. Guru memasuki kelas,

53

kemudian memberikan salam dan mengintruksikan ketua kelas untuk memimpin do'a. Setelah itu guru mengintruksikan siswa untuk berkumpul kembali dengan anggota kelompok seperti biasanya, dan membagi peran kembali dan tidak boleh mengambil peran yang sama seperti minggu sebelumnya. Setelah itu guru memberikan soal dan kemudan memberikan waktu untuk anggota kelompok supaya berdiskusi. Ketika diskusi selesai guru mengintruksikan kelompok yang belom maju untuk menuliskan hasil diskusinya di papan tulis untuk kemudian di diskuskan bersama-sama dengan teman sekelas. Setelah selesai guru menutup kelas dengan salam.

Pertemuan keempat dilaksanakan pada Jum'at, 27 Maret 2020 dengan alokasi waktu 2 JP (2 x 40 menit) di pertemuan ini tidak ada pembelajaran. Hanya diisi dengan *post-test* selama 40 menit. Setelah itu guru membagikan angket untuk di isi siswa, kemudian setelah selesai selesai guru menutup pembelaran dengan salam dan meninggalkan kelas. Pengambilan untuk nilai *post-test* dilakukan secara online dengan memanfaatkan aplikasi *social media*.

#### **b. Kelas Kontrol**

Pertemuan pertama dilaksanakan pada Kamis, 5 Maret 2020 dengan alokasi waktu 2 JP (2 x 40 menit) Kelas VII B difungsikan sebagai kelas kontrol. Di kelas ini guru memberikan pembelajaran dengan metode konvensional. Pada pertemuan ini guru memberikan

materi tentang garis dan sudut bagian menentukan sudut pada jarum jam. Guru memasuki kelas kemudian member salam dan melakukan absensi. Setelah itu, guru memulai menjelaskan materi. Selesai menjelaskan guru memberikan soal untuk dikerjakan secara individu kemudian meminta perwakilan anak menuliskan hasil pekerjaanya di papan tulis. Hasil pekerjaan yang telah di tulis kemudan di diskusikan bersama antara guru dan siswa. karena jam pembelajaran sudah selesai maka memotivasi siswa dan kemudian menutup pembelajaran dengan salam.

Pertemuan kedua dilaksanakan pada Jum'at, 6 Maret 2020 dengan alokasi waktu 1 JP (40 menit) metode pembelajaran yang digunakan dalam kelas ini sama seperti yang diterapkan dipertemuan sebelumnya. Guru memberi pembelajaran dengan metode konvensional. Materi yang dipelajari pada pertemuan ini adalah garis dan sudut bagian jenis-jenis sudut. Selanjutnya guru menjelaskan materi kemudian memberikan latihan soal. Kemudian menunjuk perwakilan siswa untuk maju dan menuliskan hasil pekerjaanya. Setelah selesai guru dan siswa bersama-sama membahas hasil diskusi. Setelah itu guru menutup pembelajaran dengan salam dan kemudian meninggalkan kelas.

Pertemuan ketiga, dilaksanakan pada Senin, 9 Maret 2020 dengan alokasi waktu 2 JP (2 x 40 menit) metode yang digunakan juga

55

masih sama seperti pertemuan sebelumnya. Setelah memasuki ruang kelas guru memberi salam dan meminta ketua kelas untuk memimpin do'a. Kemudian memberikan materi dan setelahnya latihan soal untuk dikerjakan siswa. Siswa yang ditunjuk oleh guru maju kedepan kemudian menuliskan hasil pekerjaanya. Selanjutnya, guru bersama siswa bersama-sama membahas hasil pekerjaan siswa yang telah dituliskan di papan tulis. Waktu pembelajaran telah usai, guru memberi motivasi untuk siswa agar rajin belajar. Kemudian guru menutup pembelajaran dengan salam dan meninggalkan ruang kelas.

Pertemuan keempat dilaksanakan pada Kamis, 26 Maret 2020 dengan alokasi waktu 2 JP (2 x 40 menit) dalam pertemuan ini tidak ada kegiatan pembelajaran yang ada hanya *post-test* dan pengisian angket minat belajar. Waktu pengerjaan *post-test* 40 menit. Setelah selesai siswa diberikan angket minat belajar kemudian diberi waktu untuk mengisinya. Setelah selesai guru memberikan salam dan meninggalkan kelas. Pengambilan nilai *post-test* dilakukan secara online dengan memanfaatkan *social media*.

#### **c. Data Nilai Rapor Kelas VII B dan VII C**

Nilai rapor yang telah didapatkan peneliti selanjutnya akan digunakan untuk menguji homogenitas. Adapun nilai rapor kelas VII B dan VII C sebaga berikut:

56

# **Tabel 4.1 Data Nilai Rapor matematika Semester Ganjil**

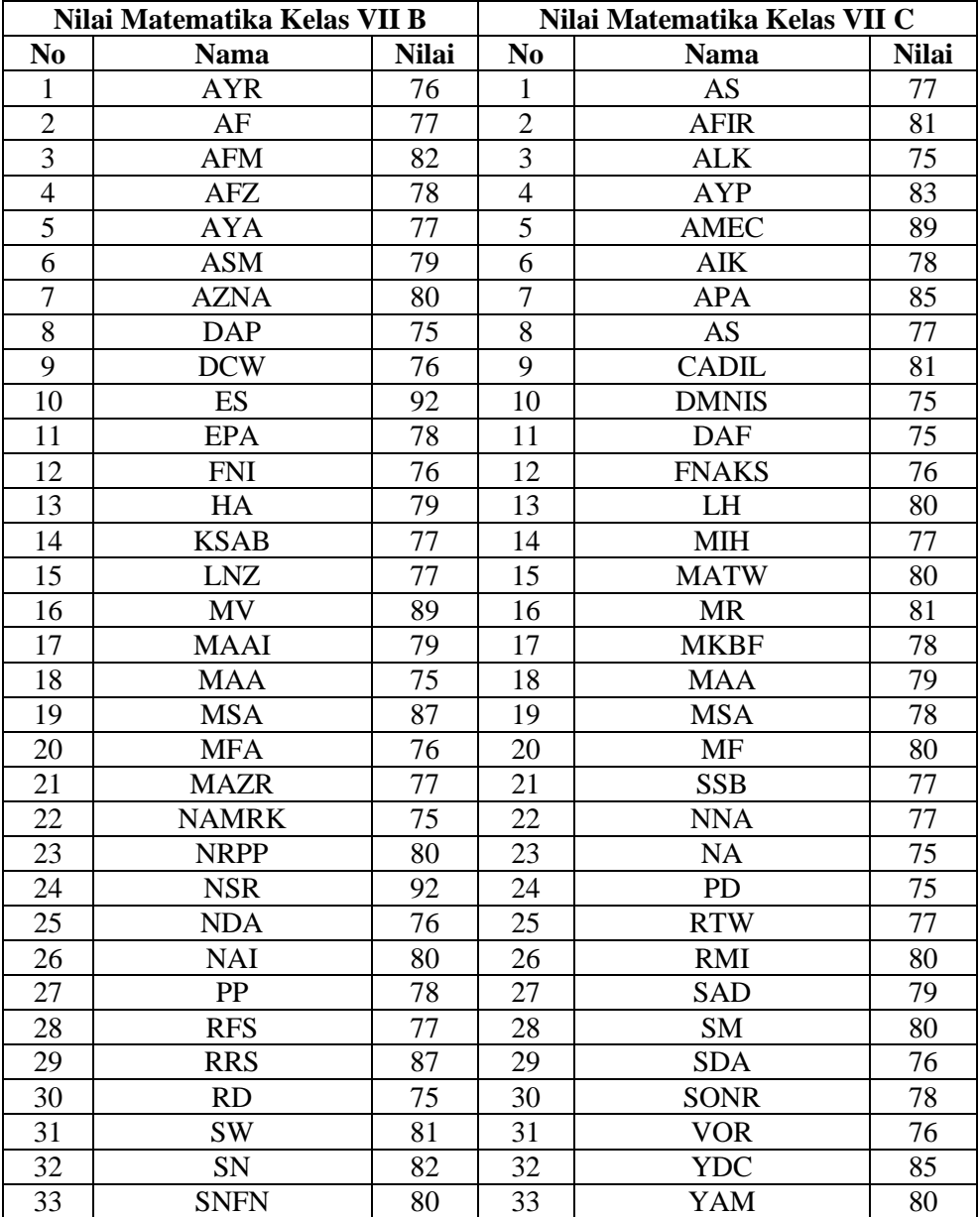

## **Kelas VII B dan VII C**

#### **d. Data Nilai Tes Siswa**

Nilai tes ini didapat dari kelas lain yang selain kelas kontrol dan eksperimen, adapun daftar nilai siswa tersebut sebagai berikut:

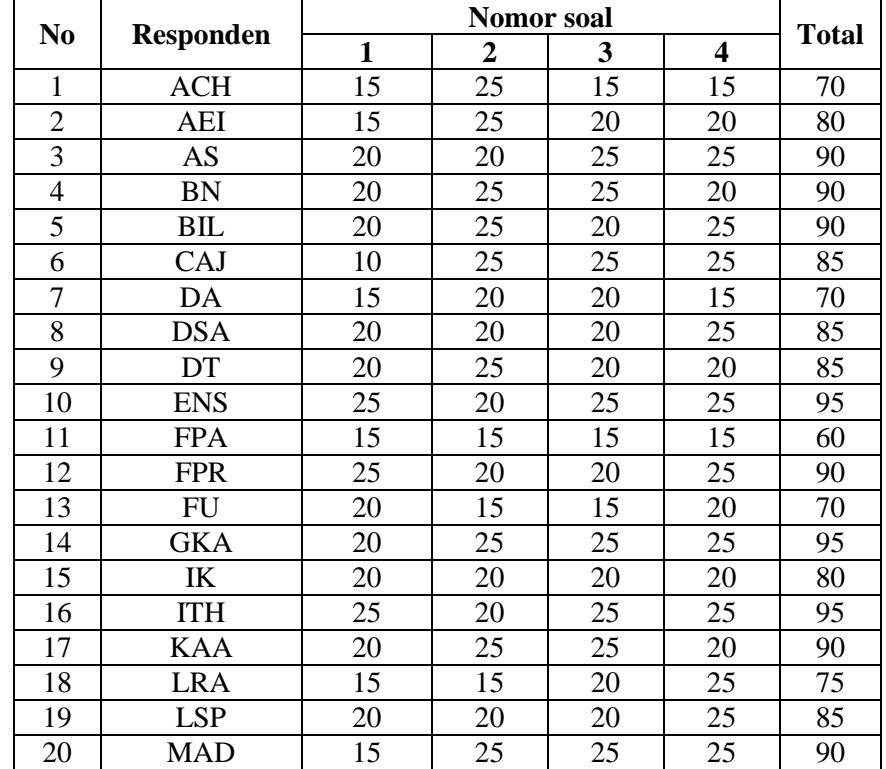

#### **Tabel 4.2 Data Nilai Tes**

#### **e. Hasil Angket Siswa**

Data nilai angket dari kelas VII B sebaga kelas kontrol dan kelas VII C sebagai kelas eksperimen digunakan oleh peneliti untuk melakukan uji normalitas.

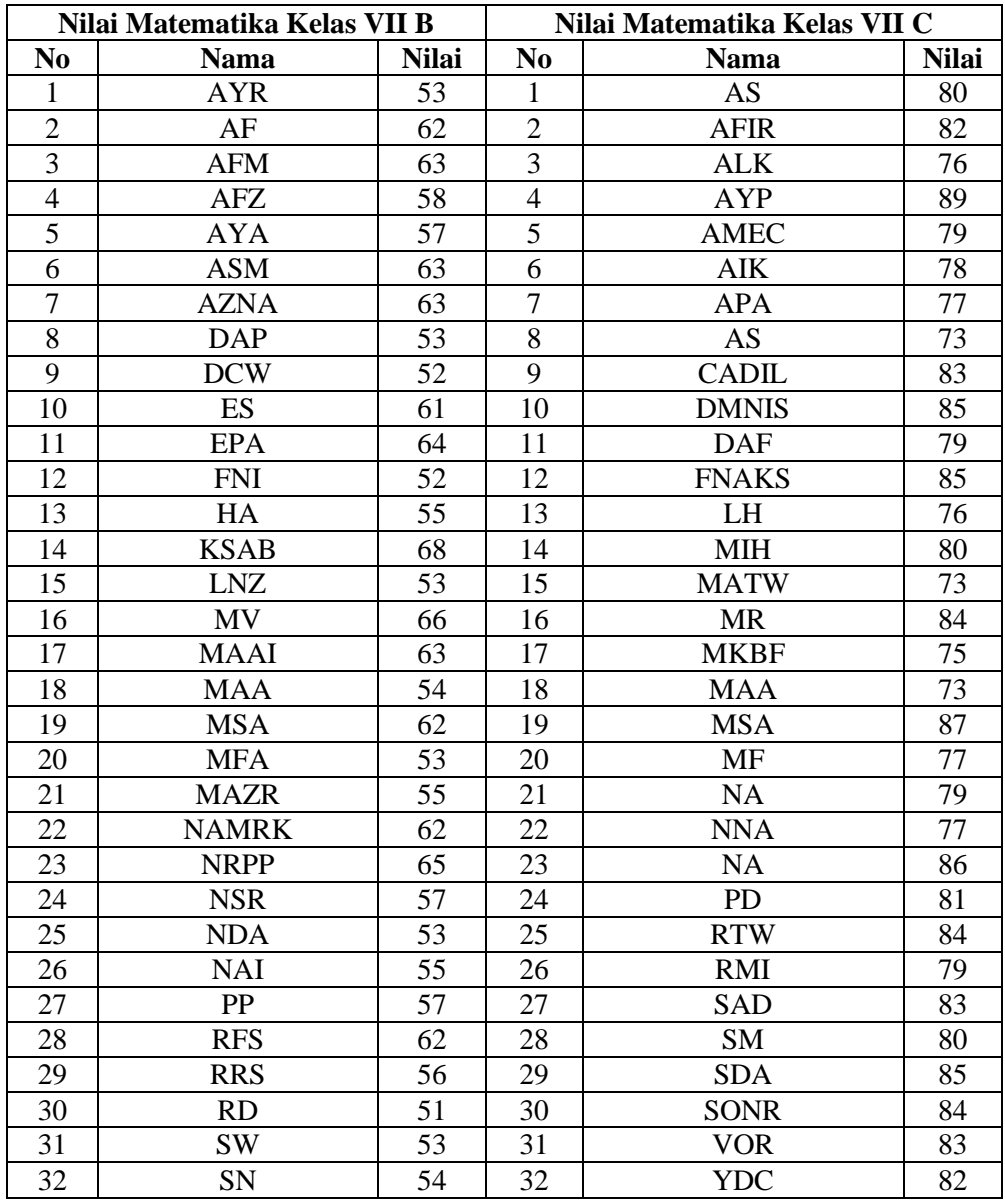

# **Tabel 4.3 Data Nilai Angket**

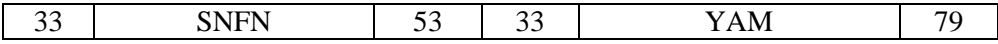

## **f. Data** *Post-test*

Data nilai *post-test* dari kelas VII B sebagai kelas kontrol dan kelas VII C sebagai kelas eksperimen digunakan peneliti untuk uji MANOVA. Adapun data hasil *post-test* sebagai berikut:

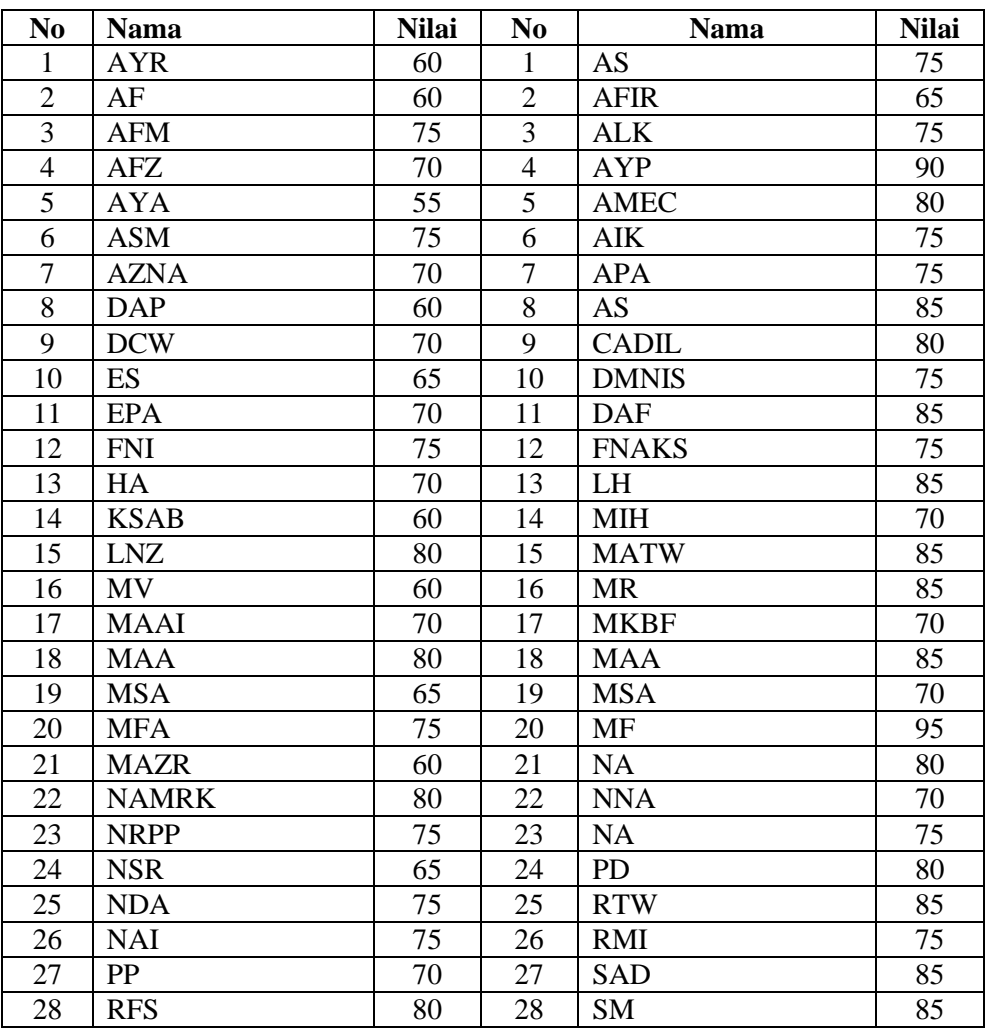

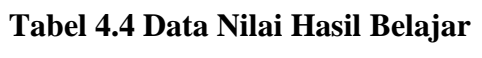

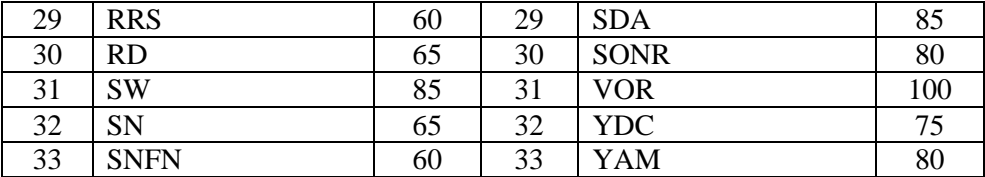

#### **B. Analisis Data**

Setelah peneliti selesai melaksanakan penelitian dan memperoleh data yang diperlukan, maka tahap selanjutnya yang dilakukan adalah analisis data. Analisis data sendiri diperlukan untuk mengetahui kesimpulan dari penelitian yang telah dilakukan. Analisis data yang dilakukan dalam penelitian ini adalah:

1. Uji Instrumen

Instrumen dalam penelitian akan di uji validitas dan reabilitas agar instrumen yang digunakan dalam penelitian ini layak digunakan dalam pengambilan data, dan dapat digunakan pada penelitian selanjutnya.

- a. Uji Validitas
	- 1) Soal *Post Test*

Uji validitas ini digunakan untuk mengetahui instrument yang digunakan valid atau tidak. Instrument yang diuji kevalidanya adalah soal yang akan diujikan. Uji validitas ada dua yaitu uji validitas empiris dan ahli. Soal *post test* yang digunakan berjumlah 4 soal uraian. Untuk uji validasi peneliti menggunakan pendapat 2 dosen matematika di IAIN Tulungagung yaitu Ibu Farid Imroatus

Sholihah, S.Si, M.Pd. dan Ibu Mei Rina Hadi, M.Pd. sesuai dengan uji validitas yang dilakukan, diperoleh kesimpulan bahwa instrumen test yang digunakan layak untuk diujikan dengan sedikit perbaikan.

Setelah validator menyatakan bahwa soal *post-test* layak digunakan, dan selanjutnya soal diuji dengan uji empiris. Hasil uji validitas dapat dlihat dari tabel 4.5 dan 4.6 perhitungan *post-test*  dilakukan dengan progam SPSS menggunakan rumus *Pearson Product Moment*.

Untuk pengambilan keputusan yang digunankan adalah:

a. Berdasarkan nilai thitung dan ttabel

- 1) thinking  $\geq t_{table}$  maka soal dinyatakan valid
- 2) rhitung < ttabel maka soal dinyatakan tidak valid

b. berdasarkan nilai .sig hasil output SPSS 16.00

1) Jika nilai sig.  $\leq 0.05$  maka dinyatakan valid

2) Jika nilai sig. > 0,05 maka dinyatakan tidak valid Untuk data yang digunakan peneliti dalam uji validitas dapat dilihat pada tabel 4.3 dan untuk hasil dari uji validitas isi untuk soal *post-test* matematika pada materi garis dan sudut adalah sebagai berikut:

#### **Tabel 4.5 Hasil Output SPSS 16.0 Uji Validitas Post-Test**

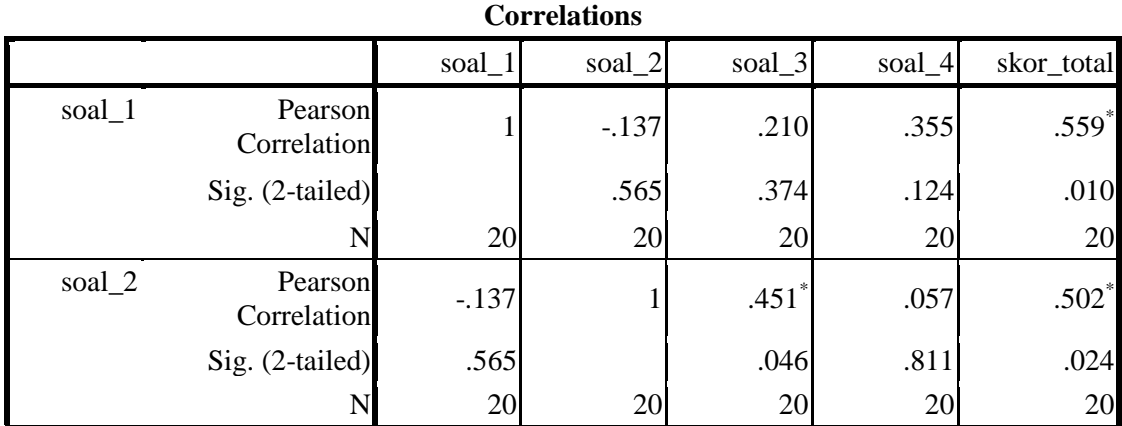

# **Lanjutan Tabel 4.5 Hasil Output SPSS 16.0 Uji Validitas Post-**

**Test**

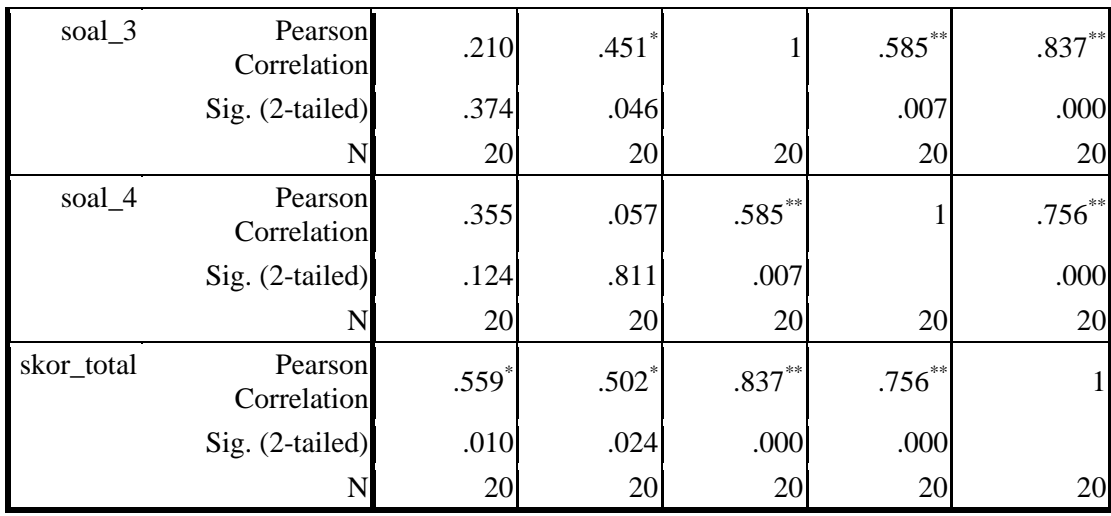

\*. Correlation is significant at the 0.05 level (2-tailed).

\*\*. Correlation is significant at the 0.01 level (2-tailed).

Dari data di atas hasil output perhitungan *SPSS 16.00*, berdasarkan kriteria pengambilan keputusan di atas dinyatakan valid. Dapat dilhat dari *Pearson Correlacion* lebh besar dibandingkan dengan nilai rtabel untuk taraf signifikansi 5% yaitu 0,444. Untuk mempermudah menentukan item mana yang valid, maka kita buat tabel dengan memasukkan nilai signifikansi tiap item pada *Pearson Correlations*.

**Tabel 4.6 Hasil Uji Validitas Instrumen Test**

| Item Soal | Nilai Signifikan                                        | Kesimpulan |
|-----------|---------------------------------------------------------|------------|
|           | $r_{\text{hitung}} > r_{\text{table1}} = 0,559 > 0,444$ | Valid      |
|           | Nilai sig. $< 0,005 = 0,010 < 0,005$                    |            |
|           | $r_{\text{hitung}} > r_{\text{table}} = 0,502 > 0,444$  | Valid      |
|           | Nilai sig. $< 0,005 = 0,024 < 0,005$                    |            |
|           | $r_{\text{hitung}} > r_{\text{table}} = 0.837 > 0.444$  | Valid      |
|           | Nilai sig. $< 0,005 = 0,000 < 0,005$                    |            |
|           | $r_{\text{hitung}} > r_{\text{table1}} = 0,756 > 0,444$ | Valid      |
|           | Nilai sig. $< 0,005 = 0,000 < 0,005$                    |            |

Berdasarkan tabel 4.6 di atas dapat disimpulkan bahwa seluruh item soal *post-test* yang diberikan kepada siswa dinyatakan valid. Sehingga semua item soal dapat digunakan sebaga instrument dalam penelitian.

2) Angket

Uji validitas digunakan peneliti untuk mengetahui instrument yang digunakan valid atau tidak. Instrumen yang di uji kevalidanya adalah angket yang akan diujikan. Pernyataan angket yang akan diujikan ke siswa berjumlah 25 butir pernyataan. Uji validitas

untuk angket hanya mengguankan uji validitas ahli. Untuk uji validasi peneliti menggunakan pendapat 2 dosen matematika di IAIN Tulungagung yaitu Ibu Farid Imroatus Sholihah, S.Si, M.Pd. dan Ibu Mei Rina Hadi, M.Pd. sesuai dengan uji validitas yang dilakukan, diperoleh kesimpulan bahwa angket yang digunakan layak untuk diujikan dengan sedikit perbaikan.

#### b. Uji Reliabilitas

Uji reliabilitas *post-test* digunakan untuk mengetahui apakah instrumen *post-test* yang digunakan untuk mengambil data bersifat reliabilitas atau secara konsisten dapat memberikan hasil ukur yang relatif sama. Instrumen penelitian yang dinyatakan valid oleh beberapa validator selanjutnya akan diuji kesamaanya. Dalam uji reliabilitas ini peneliti menggunakan *SPSS 16.00* menggunakan *cronbach alpha* (*a*). berkut hasil output *SPSS 16.00* untuk uji relabelitas instrument *posttest* dan angket yang diajukan pada 20 responden kelas VIII sebaga berikut:

| <b>Koefisien Korelasi</b> | Keputusan             |
|---------------------------|-----------------------|
| $0.90 \le r \le 1,00$     | Sangat Reliabel       |
| $0.70 \le r \le 0.90$     | Reliabel              |
| $0,40 \le r \le 0,70$     | Cukup Reliabel        |
| $0,20 \le r \le 0,40$     | <b>Tidak Reliabel</b> |
| R < 0.20                  | Sangat Tidak Reliabel |

**Tabel 4.7 Kriteria Koefisien Korelasi Reliabelitas Instrumen**

Perhitungan reliabelitas instrument *post-test* dapat dilihat dari *output SPSS 16.00* sebagai berikut:

**Tabel 4.8** *Output* **SPSS 16.0 Uji Reliabilitas** *Post-test*

| <b>Reliability Statistics</b> |            |  |  |  |
|-------------------------------|------------|--|--|--|
| Cronbach's Alpha              | N of Items |  |  |  |
| .570                          |            |  |  |  |

Pada tabel 4.8 dapat dilihat dari nilai *Cronbach's Alpha* sebesar 0,570 berdasarkan kriteria koefisien korelasi reliabilitas dapat dinyatakan bahwa instrument soal yang digunakan oleh peneliti berada pada kriteria cukup reliabel.

- 2. Uji Prasyarat
	- a. Uji Homogenitas

Uji homogenitas digunakan mengetahui kedua kelompok yang digunakan homogen atau tidak. Apabila sampel yang digunakan peneliti memiliki varian homogen maka peneliti akan melanjutkan ke uji hipotesis. Kritera pengambilan keputusan pada uji hipotesis ini adalah dengan ketentuan jika .sig > 0,005 maka data tersebut homogen. Data yang digunakan dalam uji ini adalah data nilai rapor semester ganjil dari sampel nilai kelas VII B sebagai kelas kontrol dan kelas VII C sebagai kelas eksperimen. Nilai yang digunakan tertera pada tabel 4.1 pada subab sebelumnya. Adapun hasil dari uji homogenitas dengan menggunakan bantuan *SPSS 16.00* adalah sebagai berikut

## **Tabel 4.9 Hasil Output SPSS Uji Homogenitas Nilai Rapot**

#### **Siswa Kelas VII B dan Kelas VII C**

**Test of Homogeneity of Variances**

hasil belajar matematika

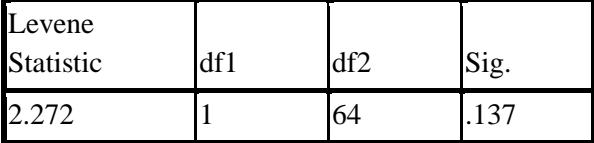

Pada tabel 4.9 menunjukkan bahwa nilai signifkan dari uji homogenitas yang telah dilakukan yaitu sebesar 0,137. Berdasarkan kriteria pengambilan keputusan, menunjukkan bahwa .sig > 0,05 yaitu 0,137 > 0,05. Sehingga dapat disimpulkan bahwa kedua sampel yang digunakan dalam penelitian ini memlilki varian yang homogen.

#### b. Uji Normalitas

Uji normalitas digunakan untuk mengetahui apakah data yang digunakan berdistribusi normal atau tidak. Data yang digunakan uji normalitas adalah menggunakan nilai *posttest* siswa kelas VII B sebaga kelas kontrol dan kelas VII C sebagai kelas eksperimen. Salah satu cara untuk menghitung uji normalitas adalah menggunakan rumus kolmogrov smirnov, dengan bantuan *SPSS 16.00*

Dasar pengambilan keputusan adalah apabila nilai signifikansi dari *Asym. Sig.* (2-*tailed*) lebih besar dari 0,05 (>0,05) maka data berdistribusi normal, sedangkan jika *Asym. Sig.* (2-*tailed*) lebih kecil 0,05 (<0,05) maka data berdistribusi normal. Adapun data yang digunakan dalam uji normalitas dapat dilihat pada tabel 4.3 dan 4.4. adapun hasil uji normalitas diperoleh dari output *SPSS 16.00* sebagai berikut:

|                         |                | Kelas<br>Eksperimen | Kelas<br>Kontrol |
|-------------------------|----------------|---------------------|------------------|
|                         |                | 33                  | 33               |
| Normal                  | Mean           | 80.39               | 57.82            |
| Parameters <sup>a</sup> | Std. Deviation | 4.183               | 4.946            |
| Most                    | Absolute       | .097                | .170             |
| Extreme                 | Positive       | .085                | .170             |
| <b>Differences</b>      | Negative       | $-.097$             | $-.165$          |
| Kolmogorov-Smirnov Z    |                | .557                | .977             |
| Asymp. Sig. (2-tailed)  |                | .915                | .295             |

**Tabel 4.10** *output* **SPSS 16.0 Normalitas Minat Belajar One-Sample Kolmogorov-Smirnov Test**

a. Test distribution is Normal.

Pada tabel 4.10 menunjukkan bahwa nilai signifikansi atau nilai probabilitas dari uji normalitas untuk kelas eksperimen adalah 0,915, sedangkan untuk kelas kontrol adalah 0,295. Berdasarkan dasar pengambilan ketentuan yang telah ditentukan menunjukkan bahwa  $0.915 > 0.05$  dan  $0.295 > 0.05$ . Jadi dapat diambl data kesimpulan bahwa data angket dari kelas tersebut berdistribusi normal.

Dari kedua yang akan di uji normalitasnya adalah data test dari kelas VII B sebagai kelas kontrol dan kelas VII C sebagai kelas eksperimen. Data tes yang akan di uji normalitas pada dilihat pada tabel. Adapun *output* uji normalitas dari hasil belajar adalah sebagai berikut:

|                                                    |                | Kelas<br>Eksperimen | Kelas<br>Kontrol |
|----------------------------------------------------|----------------|---------------------|------------------|
| N                                                  |                | 33                  | 33               |
| Normal<br>Parameters <sup>a</sup>                  | Mean           | 79.85               | 69.09            |
|                                                    | Std. Deviation | 7.550               | 7.751            |
| <b>Most Extreme Absolute</b><br><b>Differences</b> |                | .164                | .152             |
|                                                    | Positive       | .164                | .152             |
|                                                    | Negative       | $-.146$             | $-.141$          |
| Kolmogorov-Smirnov Z                               |                | .941                | .875             |
| Asymp. Sig. (2-tailed)                             |                | .338                | .428             |

**Tabel 4.11 Output SPSS 16.0 Uji Normalitas Hasil Belajar One-Sample Kolmogorov-Smirnov Test**

a. Test distribution is Normal.

Pada tabel 4.11 menunjukkan bahwa nila signifikansi atau nilai probabilitas dari uji normalitas untuk kelas eksperimen yaitu 0,338 sedangkan untuk kelas kontrol yaitu 0,428. Berdasarkan dasar pengambila keputrusan yang telah ditentukan menunjukkan bahwa  $0,338 > 0,05$  dan  $0,428 > 0,05$ . Jadi, dapat diambil kesimpulan bahwa data tes belajar dari kedua kelas tersebut bersdistribusi normal.

#### **3. Uji Hipotesis**

Setelah terpenuhinya uji prasyarat hipotesis yaitu dengan melakukan uji homogenitas dan uji normalitas, maka selanjutnya dapat dlakukan uji MANOVA (*Multivariate Analysis of Varians*). Dalam hal ini data yang digunakan adalah angket dan test hasil belajar dari kelas yang digunakan. data nilai angket terdapat pada tabel 4.3 sedangkan data hasil test belajar termuat dalam tabel 4.4. dalam uji MANOVA ada dua syarat yaitu sebagai berkut:

#### **a. Uji Generalisasi Linier Model**

Syarat pertama pada uji MANOVA adalah uji generalisasi linier dengan menggunakan uji *Box's Test*. Uji ini dapat memperlihatkan homogen atau tidaknya matriks varian/covarian dari suatu variabel dependen. Kriteria pengambilan keputusan dari Uji Box's Test adalah jika signifikansi > 0,05 maka matriks kovarian variabel terikat memiliki varians yang sama, dan jika nilai signifikansi < 0,05 maka matriks kovarian variabel terikat tidak memilki varians yang sama. Data yang digunakan pada uji MANOVA dan uji prasyarat MANOVA adalah nilai angket dan hasil belajar siswa kelas VII B dan VII C.

#### **Tabel 4.12 Hasil Uji Box's Test**

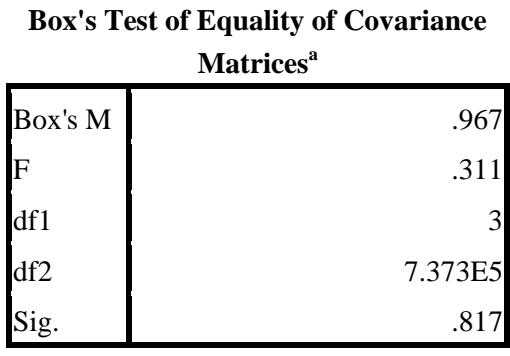

Berdasarkan hasil dari Uji Box's Test pada tabel 4.12 dapat dilihat bahwa nilai .sig sebesar 0,817. Berdasarkan kriteria pengujian maka nilai .sig > 0,05 yaitu 0,817 > 0,05. Dengan demikian dapat disimpulkan bahwa matriks kovarian variabel terikat memiliki varians yang sama, sehingga pengujian MANOVA dapat dilanjutkan ke tahap selanjutnya.

#### **b. Uji Kesamaan Kovarian**

Uji kesamaan kovarian adalah pengujian kesamaan variansi kovarian pada kedua variabel terikat secara sendiri-sendiri. Dasar pengambilan keputusan dari uji kesamaan kovarian adalah jika nilai sig. > 0,05 maka dapat disimpulkan data memiliki varian yang homogen. Berikut adalah hasil dari uji kesamaan kovarian perhitungan *SPSS 16.0*

#### **Tabel 4.13 Hasil Uji Levene's Test**

**Levene's Test of Equality of Error** 

| Variances <sup>a</sup> |  |  |  |  |
|------------------------|--|--|--|--|
|                        |  |  |  |  |

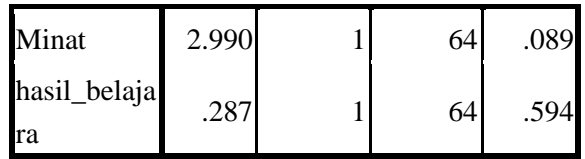

Tests the null hypothesis that the error variance of the dependent variable is equal across groups.

a. Design: Intercept + model

Berdasarkan pada tabel 4.13 dapat dilihat bahwa sig. sebesar 0,089 pada minat belajar dan untuk hasil belajar 0,594. Berdasarkan pada dasar pengvbilan keputusan maka nilai sig. > 0,05 yaitu 0,089 > 0,05 pada minat belajar dan 0,594 > 0,05 pada hasil belajar. Sehingga dapat bahwa kedua varian homogen dan dilanjutkan untuk pengujian MANOVA.

#### **c. Uji MANOVA**

Setelah uji prasyarat terpenuhi dilanjutkan dengan uji MANOVA. Uji MANOVA digunakan untuk menguji apakah terdapat perbedaan beberapa variabel terikat antara beberapa kelompok yang berbeda. Adapun hasil manova yang diperoleh dengan bantuan *SPSS 16.0*, sebagai berikut:

#### **Tabel 4.14 Hasil Uji Effects dengan Uji MANOVA**

|           | Dependent     | Type III Sum of       |    |             |             |      |
|-----------|---------------|-----------------------|----|-------------|-------------|------|
| Source    | Variable      | Squares               | Df | Mean Square | $\mathbf F$ | Sig. |
| Corrected | Minat         | 8409.470 <sup>a</sup> |    | 8409.470    | 400.812     | .000 |
| Model     | hasil_belajar | 1909.470 <sup>b</sup> |    | 1909.470    | 32.615      | .000 |
| Intercept | Minat         | 315192.742            |    | 315192.742  | 1.502E4     | .000 |
|           | hasil_belajar | 366018.561            | 1  | 366018.561  | 6.252E3     | .000 |
| Kelas     | Minat         | 8409.470              |    | 8409.470    | 400.812     | .000 |
|           | hasil_belajar | 1909.470              | 1  | 1909.470    | 32.615      | .000 |
| Error     | Minat         | 1342.788              | 64 | 20.981      |             |      |
|           | hasil_belajar | 3746.970              | 64 | 58.546      |             |      |
| Total     | Minat         | 324945.000            | 66 |             |             |      |
|           | hasil_belajar | 371675.000            | 66 |             |             |      |

**Tests of Between-Subjects Effects**

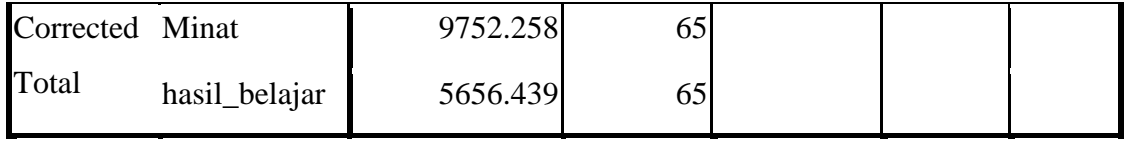

a. R Squared =  $.862$  (Adjusted R Squared =  $.860$ )

b. R Squared = .338 (Adjusted R Squared = .327)

Berdasarkan tabel 4.14 menyajikan uji hipotesis uji F pengujian menggunakan tingkat signifkansi 0,05. Langkah-langkah pengujian sebagai berikut:

#### **1. Pengujian Minat Belajar Matematika**

a) Menentukan Hipotesis

H<sup>0</sup> = Tidak ada pengaruh Model *Process Oriented Inquiry Guided Learning* (POGIL) terhadap minat belajar materi Garis Dan Sudut Kelas VII MTsN 9 Kediri.

H<sup>a</sup> = Ada pengaruh Model *Process Oriented Inquiry Guided Learning* (POGIL) terhadap minat belajar materi Garis Dan Sudut Kelas VII MTsN 9 Kediri.

b) Menentukan Kriteria Pengambilan Keputusan Jika nilai *p-value* (sig.) <  $a = 0.05$  maka H<sub>0</sub> ditolak dan H<sub>a</sub> diterima.

Jika nilai *p-value* (sig.)  $\ge a = 0.05$  maka H<sub>0</sub> diterima dan H<sub>a</sub> ditolak.

c) Membuat Kesimpulan

Hubungan model pembelajaran dengan minat belajar dapat diketahui dengan membandingkan nilai signifkansi. Dimana diperoleh nilai Fhitung sebesar 400.182 dengan signifikansi 0,00 dan Ftabel sebesar 3,30 dengan signfikansi 0,05. Berdasarkan dasar pengambilan keputusan dapat disimpulkan bahwa "Terdapat pengaruh Model *Process Oriented Guided Inquiry*  *Learning* (POGIL) terhadap minat belajar materi garis dan sudut kelas VII MTsN 9 Kediri".

#### **2. Pengujian Hasil Belajar**

H<sup>0</sup> = Tidak ada pengaruh Model *Process Oriented Guided Inquiry Learning* (POGIL) terhadap hasil belajar materi Garis Dan Sudut Kelas VII MTsN 9 Kediri.

H<sup>a</sup> = Ada pengaruh Model *Process Oriented Guided Inquiry Learning* (POGIL) terhadap hasil belajar materi garis dan sudut kelas VII MTsN 9 Kediri.

d) Menentukan Kriteria Pengambilan Keputusan

Jika nilai *p-value* (sig.) <  $a = 0.05$  maka H<sub>0</sub> ditolak dan H<sub>a</sub> diterima.

Jika nilai *p-value* (sig.)  $\ge \alpha = 0.05$  maka H<sub>0</sub> diterima dan H<sub>a</sub> ditolak.

e) Membuat Kesimpulan

Hubungan model pembelajaran dengan minat belajar dapat diketahui dengan membandingkan nilai signifkansi. Dimana diperoleh nilai Fhitung sebesar 32.165 dengan signifikansi 0,00 dan Ftabel sebesar 3,30 dengan signfikansi 0,05. Berdasarkan dasar pengambilan keputusan dapat disimpulkan bahwa "Terdapat pengaruh Model *Process Oriented Guided Inquiry Learning* (POGIL) terhadap hasil belajar materi garis dan sudut kelas VII MTsN 9 Kediri".

### **Tabel 4.15 Hasil Uji Signfikan Multivariat**

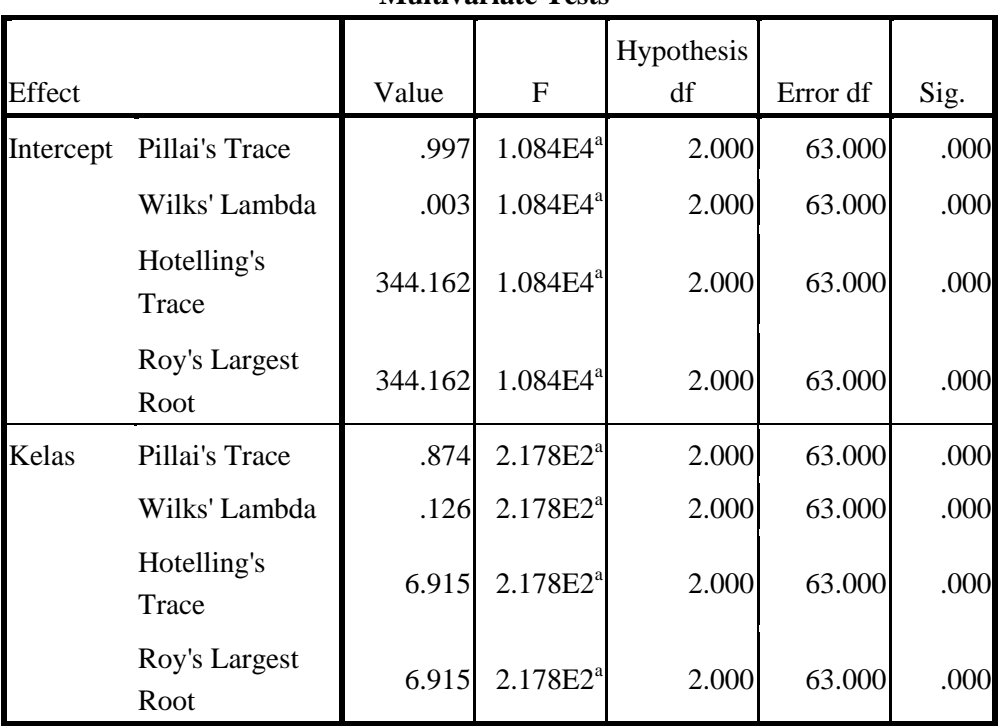

**Multivariate Tests<sup>b</sup>**

a. Exact statistic

b. Design: Intercept + model

Berdasarkan tabel 4.15 menyajikan uji signifkansi multivariat yang digunakan mengetahui adanya perbedaan *centroid* dua kelompok atau lebih. Langkah-langkah uji signifkansi multivariat akan dijabarkan dalam pengujan minat dan hasil belajar sebagai berikut.

**3.** Pengujian Minat dan Hasil Belajar Matematika

H<sup>0</sup> = Tidak ada pengaruh Model *Process Oriented Guided Inquiry Learning* (POGIL) terhadap minat dan hasil belajar materi garis dan sudut kelas VII MTsN 9 Kediri.

H<sup>a</sup> = Ada pengaruh Model *Process Oriented Guided Inquiry Learning* (POGIL) terhadap minat dan hasil belajar materi garis dan sudut kelas VII MTsN 9 Kediri.

a) Menentukan Kriteria Pengambilan Keputusan Jika nilai *p-value* (sig.)  $a = 0.05$  maka H<sub>0</sub> ditolak dan H<sub>a</sub> diterima.

Jika nilai *p-value* (sig.)  $\ge a = 0.05$  maka H<sub>0</sub> diterima dan H<sub>a</sub> ditolak.

b) Membuat Kesimpulan

Nilai signifikansi untuk *Pilla's Trace, Wilks' Lamda, Hotelling Trace's,* dan *Roy's Largest Roots* adalah 0,000. Sehingga dapat disimpulkan bahwa nilai signifikansi  $(sig)$  < 0,05 yaitu 0,000 < 0,05 yaitu berarti H<sub>0</sub> ditolak. Sehingga kesimpulan yang didapat dar uji multivariat adalah "Terdapat pengaruh Model *Process Oriented Guided Inquiry Learning*  (POGIL) terhadap minat dan hasil belajar materi garis dan

sudut kelas VII MTsN 9 Kediri".

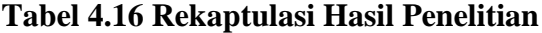

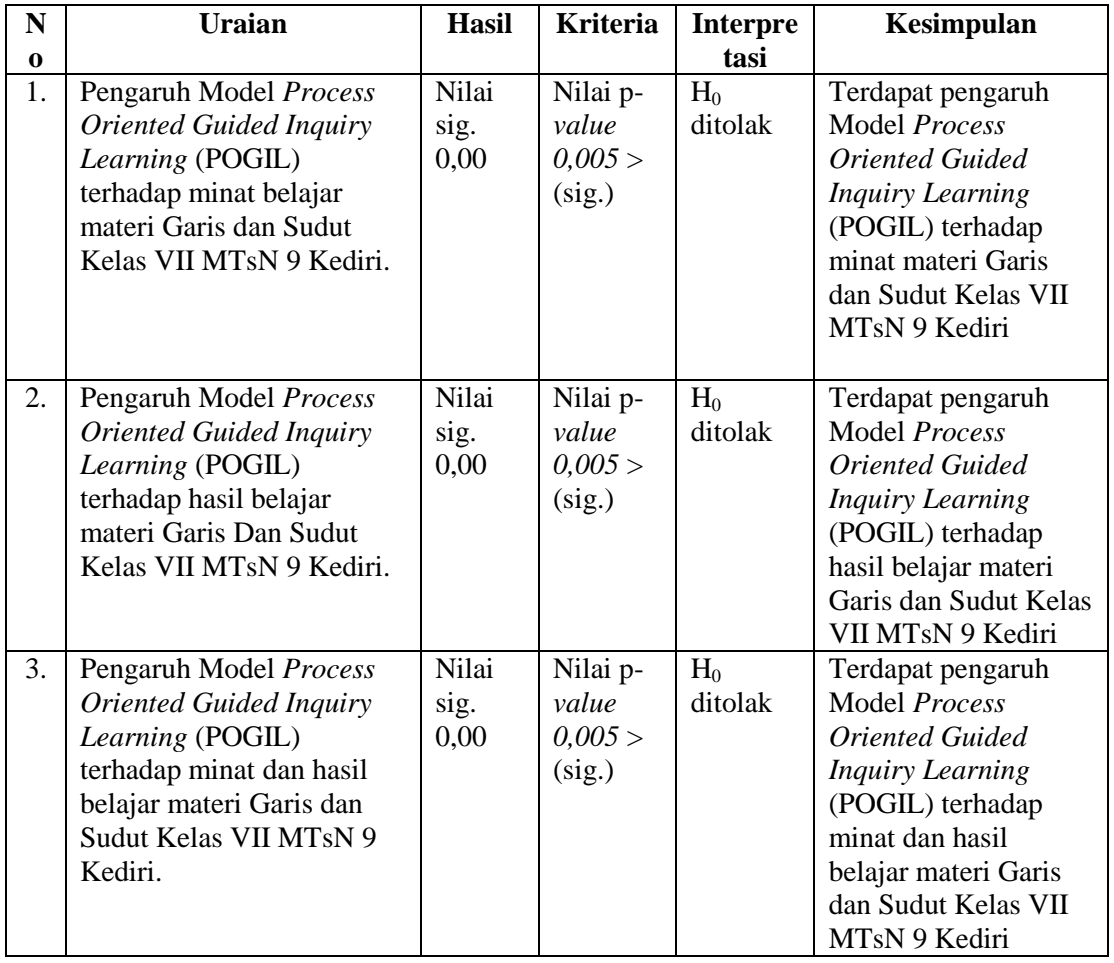